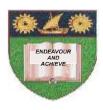

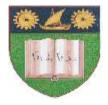

### THE MOMBASA POLYTECHNIC UNIVERSITY COLLEGE

# Faculty of Engineering and Technology

DEPARTMENT OF ELECTRICAL & ELECTRONIC ENGINEERING

### DEPE 1

# EEE 2151 COMPUTER APPLICATION I

SEMESTER EXAMINATIONS

**SERIES:** FEBRUARY 2011 SERIES

**TIME: 2 HOURS** 

#### **Instructions to Candidates:**

- 1. You are required to have the following for this examination;
  - Answer booklet
- 2. Answer Question **ONE** and any other **TWO** Questions.

# **Question ONE**

| a)  | Distinguish between the following storage devices:  i) ROM and RAM                       |                                  |           |  |
|-----|------------------------------------------------------------------------------------------|----------------------------------|-----------|--|
|     | ii)                                                                                      | Magnetic tape and flash memory   | (4 marks) |  |
| b)  | State the main features of the following applications programs                           |                                  |           |  |
|     | i)                                                                                       | Word processors                  |           |  |
|     | ii)                                                                                      | Spreadsheets                     | (4 marks) |  |
| c)  | List TWO types of input devices and TWO types of output devices. (4 marks                |                                  |           |  |
| d)  | Describe THREE classification of computers based on size and processing power. (6 marks) |                                  |           |  |
| e)  | Explain the following terms used in the internet.                                        |                                  |           |  |
|     | i)                                                                                       | Search engine                    |           |  |
|     | ii)                                                                                      | Web page                         |           |  |
|     | iii)                                                                                     | Browser                          |           |  |
|     | iv)                                                                                      | Host computer                    | (8 marks) |  |
| f)  | Explain the following terms:                                                             |                                  |           |  |
|     | i)                                                                                       | Formatting                       |           |  |
|     | ii)                                                                                      | Editing                          | (4 marks) |  |
|     |                                                                                          | (ANSWER ANY OTHER TWO QUESTIONS) |           |  |
| Que | stion T                                                                                  | <u>wo</u>                        |           |  |
| a)  | Distinguish between the following editing tools                                          |                                  |           |  |
|     | i)                                                                                       | Find and Replace                 |           |  |
|     | ii)                                                                                      | Spelling checker and thesaurus   | (4 marks) |  |
| b)  | Explain the following formats                                                            |                                  |           |  |
|     | i)                                                                                       | Superscript                      |           |  |
|     | ii)                                                                                      | Strikethrough                    |           |  |
|     | iii)                                                                                     | Alignment                        |           |  |
|     | iv)                                                                                      | Indentation                      | (8 marks) |  |
| c)  | State the importance of changing the following page setups.                              |                                  |           |  |
|     | i)                                                                                       | Mirror margins                   |           |  |
|     | ii)                                                                                      | Page orientation.                | (4 marks) |  |

| d)  | State what the following combination of keys would do on Microsoft Word Page. |                                                               |           |  |  |
|-----|-------------------------------------------------------------------------------|---------------------------------------------------------------|-----------|--|--|
|     | i)                                                                            | Ctrl + End keys                                               |           |  |  |
|     | ii)                                                                           | Ctrl + S keys                                                 |           |  |  |
|     | iii)                                                                          | Ctrl + Pagedown keys                                          |           |  |  |
|     | iv)                                                                           | Ctrl + Right Arrow keys.                                      | (4 marks) |  |  |
| Oue | rtion Ti                                                                      | прес                                                          |           |  |  |
| Que | stion T                                                                       | HREE                                                          |           |  |  |
| a)  | i)                                                                            | State THREE examples of system software.                      | (3 marks) |  |  |
|     | ii)                                                                           | Explain THREE functions of an operating system in a computer. | (6 marks) |  |  |
| b)  | State the commands that would perform the following in MS-DOS.                |                                                               |           |  |  |
|     | i)                                                                            | Create a folder named "poly"                                  |           |  |  |
|     | ii)                                                                           | Delete a file named "Rudisha"                                 | (2 1 )    |  |  |
|     | iii)                                                                          | Change to drive D.                                            | (3 marks) |  |  |
| c)  | Describe the function of the following programs.                              |                                                               |           |  |  |
|     | i)                                                                            | Device driver                                                 |           |  |  |
|     | ii)                                                                           | Anti-virus                                                    | (4 marks) |  |  |
| d)  | State the function of the following areas if a window                         |                                                               |           |  |  |
|     | i)                                                                            | Title bar                                                     |           |  |  |
|     | ii)                                                                           | Status bar                                                    |           |  |  |
|     | iii)                                                                          | Menu bar                                                      | (4 1 )    |  |  |
|     | iv)                                                                           | Scroll bar                                                    | (4 marks) |  |  |
| Que | stion FO                                                                      | <u>DUR</u>                                                    |           |  |  |
|     | ~                                                                             |                                                               | (0 1 )    |  |  |
| a)  | State                                                                         | THREE advantages of using an electronic spreadsheet.          | (3 marks) |  |  |
| b)  | Explain the following terms as used in Microsoft Excel                        |                                                               |           |  |  |
|     | i)                                                                            | Cell pointer                                                  |           |  |  |
|     | ii)                                                                           | Name box                                                      |           |  |  |
|     | iii)                                                                          | Autosum                                                       | (3 marks) |  |  |
| c)  | State                                                                         | FOUR types of cell formats.                                   | (4 marks) |  |  |
| d)  | Distinguish between the following                                             |                                                               |           |  |  |
|     | i)                                                                            | Clear contents and clear formats                              |           |  |  |
|     | ii)                                                                           | Insert cells and inset sheet                                  | (4 marks) |  |  |

e) Explain the appropriate data that would be best presented by the following types of charts: i) Pie chart ii) Line chart iii) Column chart (6 marks) **Question FIVE** a) i) Describe TWO uses of the World Wide Web. (2 marks) ii) Explain the parts that constitute each of the following: http://www.mtandao.com I) II) msafiri@jibucenter.co.ke (4 marks) Explain the use of the following in an e-mail message: b) CC section i) ii) BCC section iii) Reply command

iv)

c)

Forward command

Describe any THREE web services users of internet enjoy.

(8 marks)

(6 marks)